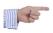

## **MANAGE NON-IT ASSETS** WITH LANDPARK MANAGER

Landpark, comprehensive IT Asset Tracking and ITIL Help Desk solutions

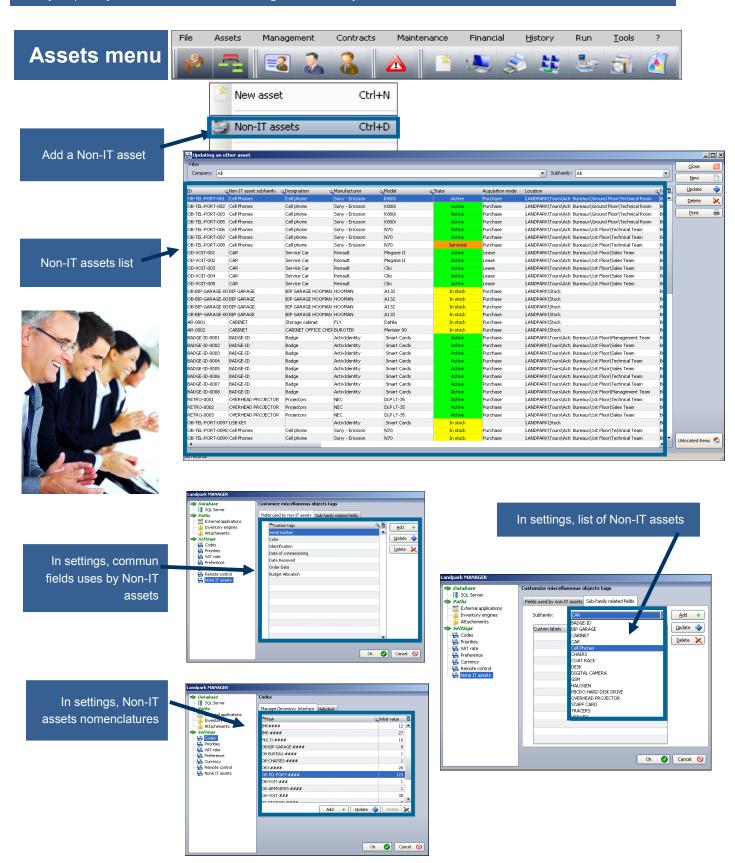

## **Assets menu**

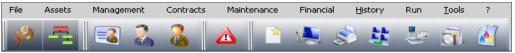

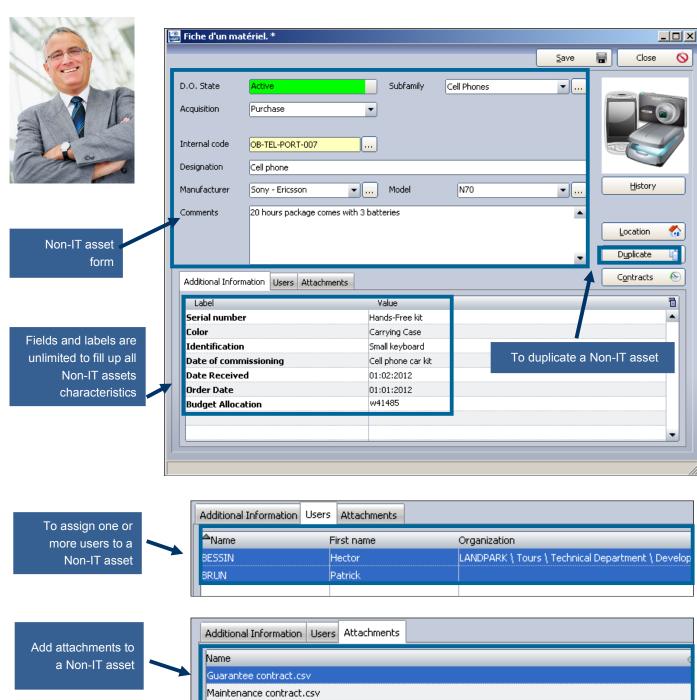

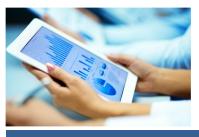

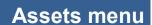

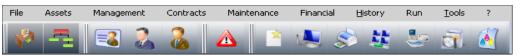

Once the Non-IT asset is opended the management toolbar will be activated

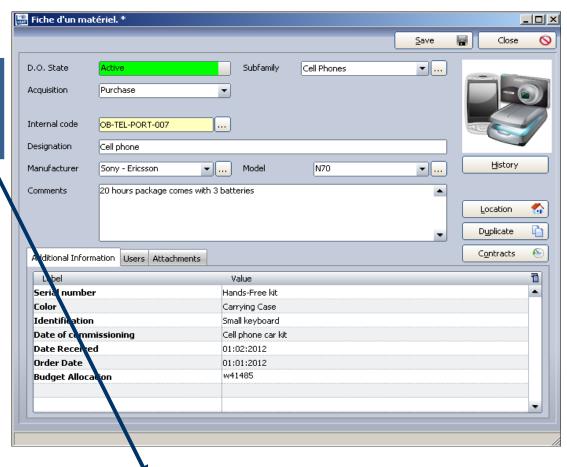

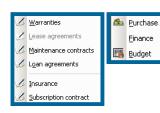

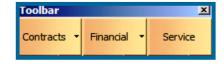

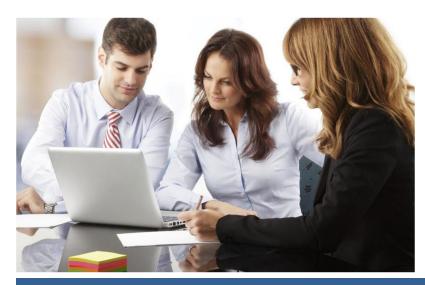